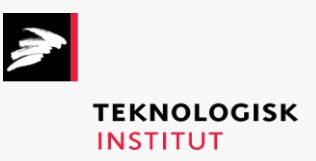

Online kursus – k90908

## Developing with GitHub

## **Teknologisk Institut**

## **Developing with GitHub [www.teknologisk.dk/k9](http://www.teknologisk.dk/k)0908**

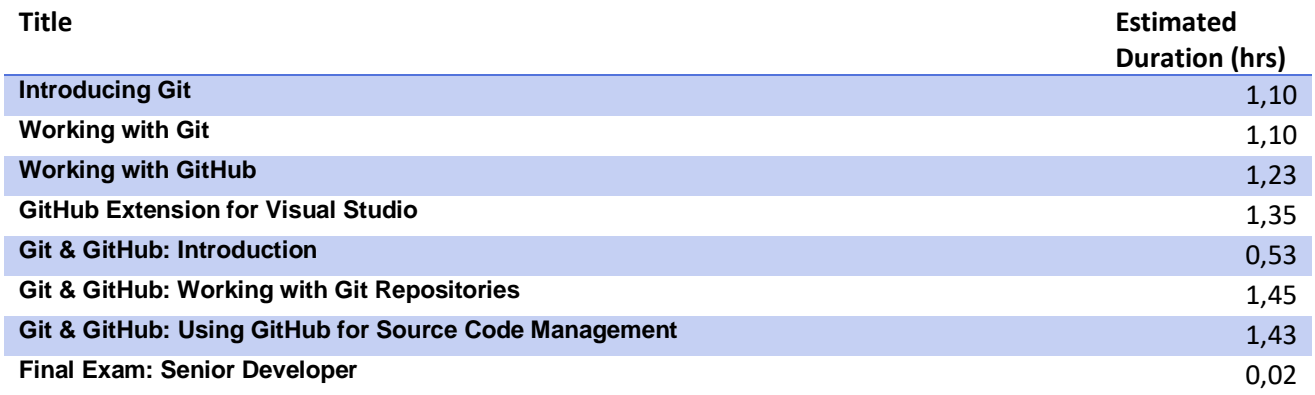